# **NT 207**

# **Cálculo da probabilidade de se encontrar uma (ou mais) vaga de zona azul desocupada.**

# **Engº Sun Hsien Ming**

## **1. Introdução**

Este trabalho foi extraído do estudo desenvolvido e encaminhado à GER para atender solicitação da diretoria da CET para encontrar um índice de controle que medisse o grau de facilidade de se encontrar uma vaga desocupada de zona azul, de forma a poder monitorar e acompanhar a evolução do nível de desempenho das áreas de zona azul críticas em termos de disponibilidade de vagas. O índice de controle também permitiria medir a eficiência de medidas a serem aplicadas para melhorar a disponibilidade de vagas. A eficiência das medidas poderá ser avaliada mediante a comparação do índice de controle obtido antes e após a aplicação das medidas.

O índice de controle encontrado para medir a disponibilidade de vagas desocupadas é a probabilidade de se encontrar uma ou mais vagas desocupadas.

O trabalho foi baseado em um exemplo que mostra os resultados de 4 quadras contendo 48 vagas de estacionamento de 1 hora em *Westwood Blvd*, nos EUA (Exemplo 8 – "*Vacant Parking Spaces*"), constante no livro *Poisson and Other Distribution in Traffic* de *ENO Foundation for Transportantion – Saugatuvk* – 1971 – *Connecticut*.

#### **2. Base Teórica**

Nesta seção será dado apenas um apanhado geral da fundamentação teórica extraída do livro acima referido.

Dada uma amostra, definem-se a média  $m$ , o tamanho da amostra  $n$  e a variância  $s^2$ como sendo:

$$
m = \frac{\sum_{i=1}^{g} f_i x_i}{n} \tag{1}
$$

$$
\sum_{i=1}^{g} f_i = n \tag{2}
$$

$$
S^{2} = \frac{\sum_{i=1}^{g} f_{i}(x_{i})^{2} - \frac{1}{n} [\sum_{i=1}^{g} (f_{i}x_{i})]^{2}}{n-1}
$$
(3)

onde  $f_i$  é a frequência observada e  $g$  é o número de agrupamentos da amostra.

#### **2.1. Distribuição de Poisson**

 Normalmente a amostra obtida a partir da pesquisa de campo obedece a uma distribuição de Poisson. Na distribuição de Poisson, a probabilidade de ocorrer  $x$  vagas desocupadas –  $P(x)$  – é dada pela expressão:

$$
P(x) = \frac{m^x e^{-m}}{x!}
$$
 (4)

onde:

 $x$  é o número de vagas desocupadas  $m$  é a média  $e$  é a base do logaritmo neperiano  $x!$  representa fatorial de  $x$ 

A probabilidade de ocorrer 0 (zero) vagas desocupadas ( $x = 0$ ) é:

$$
P(0) = e^{-m} \tag{5}
$$

Dessa forma, a probabilidade de se ter uma ou mais vagas desocupadas é:

$$
P(x \ge 1) = 1 - P(0) = 1 - e^{-m}
$$
 (6)

Entretanto, antes é necessário verificar se a amostra realmente segue a distribuição de Poisson.

Para tanto, faz-se o teste de Qui-quadrado. Calcula-se o Qui-quadrado da amostra  $\chi^2$  e compara-se com o Qui-quadrado teórico com um nível de erro de 5%  $\left(\chi^{2}_{0,05}\right)$ .

O valor de Qui-quadrado da amostra é obtido pela expressão:

$$
\chi^2 = \sum_{i=1}^{g} \frac{(f_i - F_i)^2}{F_i}
$$
 (7)

onde:

 $\chi^2$  é o Qui-quadrado da amostra  $n$  é o tamanho da amostra  $f_i$  é a frequência observada  $F_i$  é a frequência teórica dada pela distribuição

A expressão (7) também pode ser escrita da seguinte forma:

$$
\chi^2 = \sum_{i=1}^{g} \frac{(f_i)^2}{F_i} - n \tag{8}
$$

O valor da frequência teórica  $F_i$  é obtido pela expressão:

$$
F_i = nP(x_i) \tag{9}
$$

O valor de Qui-quadrado teórico com nível de erro de 5% é obtido em tabelas estatísticas em função do grau de liberdade  $g. l.$ 

O grau de liberdade  $q$ .  $l$  na distribuição de Poisson é dado por:

$$
g.l. = g-2 \tag{10}
$$

onde  $g$  é o número de agrupamentos da amostra.

Se o Qui-quadrado da amostra for menor do que o Qui-quadrado teórico com nível de 5% de erro, então se pode afirmar, com um erro de 5%, que a amostra segue a distribuição de Poisson, isto é, a amostra obedecerá à distribuição de Poisson se:

$$
\chi^2 < \chi^2_{0,05} \tag{11}
$$

#### **2.2. Distribuição Binomial Negativa**

Na distribuição de Poisson teórica, a variância  $s^2$  deve ser igual à média  $m$ . Na prática,  $s^2$  não é exatamente igual à média  $m$ , mas deverá ser um valor próximo.

No caso de amostras com alta variabilidade (variância muito maior do que a média), a amostra poderá não seguir a distribuição de Poisson. Neste caso, pode-se tentar uma distribuição Binomial Negativa, também conhecida como distribuição de Pascal. A probabilidade numa distribuição binomial-negativa é calculada pela expressão:

$$
P(x) = C_{k-1}^{x+k-1} p^k q^x \tag{12}
$$

onde

$$
C_{k-1}^{\chi+k-1} = \begin{bmatrix} \chi + k - 1 \\ k - 1 \end{bmatrix} = \frac{(\chi + k - 1)!}{(k - 1)! \chi!}
$$
(13)

Sendo  $m$  e  $s^2$  a média e a variância da amostra:

$$
p = \frac{m}{s^2} \tag{14}
$$

$$
k = \frac{m^2}{s^2 - m} \tag{15}
$$

$$
q = (1 - p) \tag{16}
$$

Como o valor de  $k$  dado pela expressão (15) não é um número inteiro, não é possível calcular a probabilidade utilizando diretamente a expressão (12) por envolver fatorial de números não inteiros. Para tanto, pode-se utilizar a função fatorial generalizada, também conhecida como função gama,  $\Gamma(z)$ , dada pela expressão:

$$
\Gamma(z) = \int_0^\infty e^{-x} x^z dx \tag{17}
$$

Um método para calcular os valores de  $\Gamma(z)$  é utilizar a função LNGAMA do aplicativo EXCEL, fazendo-se:

$$
\Gamma(z) = EXP(LNGAMA(z+1))\tag{18}
$$

Uma alternativa para calcular a probabilidade  $P(x)$  sem o uso da função GAMA é o uso das seguintes fórmulas recorrentes:

$$
P(0) = p^k \tag{19}
$$

$$
P(x+1) = \frac{x+k}{x+1} qP(x)
$$
 (20)

A probabilidade de se encontrar uma ou mais vagas é dada por:

$$
P(x \ge 1) = 1 - P(0) = 1 - p^k \tag{21}
$$

Para verificar se a amostra segue a distribuição Binomial Negativa, faz-se o teste de Qui-quadrado, conforme já descrito para distribuição de Poisson, com a diferença de que o grau de liberdade  $q. l.$  é dado por:

$$
g.l. = g - 3 \tag{22}
$$

## **2.3. Um guia para a escolha do tipo de distribuição**

Dada uma amostra, pode-se ter dúvida de qual a distribuição melhor se adapta à amostra. A Tabela 1 é uma orientação do tipo de distribuição mais usual a cada tipo de situação.

#### Tabela 1

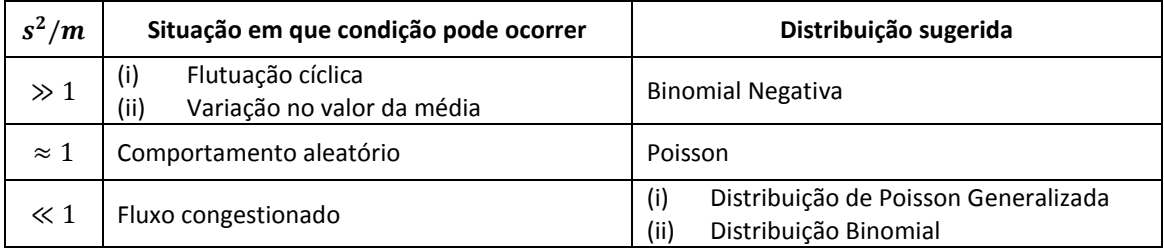

Neste trabalho não serão tratadas a distribuição de Poisson Generalizada e a distribuição Binomial.

#### **3. Estudo de** *Westwood BLVD*

As pesquisas de campo realizadas em *Westwood Blvd.* (4 quadras) consistiram em observações feitas das 14 às 16 horas de segunda-feira a sexta-feira. Os períodos de observação são intervalos de 5 minutos. Uma observação foi feita durante cada intervalo. O exato instante de observação dentro do intervalo de 5 minutos é aleatório. Cada observação consistiu de uma contagem instantânea do número de vagas desocupadas. Assim, tem-se um total de 24 intervalos por dia, totalizando 120 intervalos por semana nos 5 dias da semana. Como o teste de Qui-quadrado  $\chi^2$ indicou, neste caso os dados observados apresentam boa aderência aos dados teóricos de uma distribuição de Poisson.

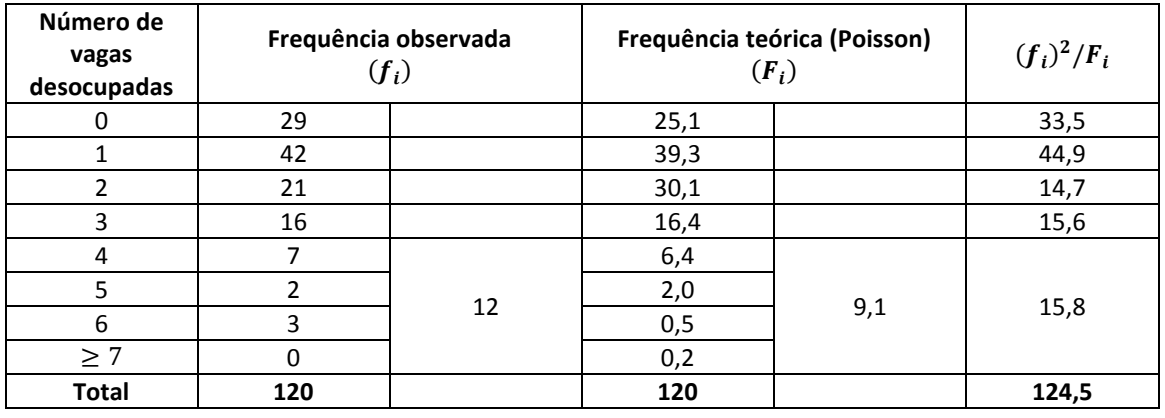

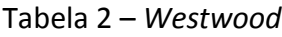

Da Tabela 2 verifica-se que  $n = 120$  e  $g = 5$  (5 agrupamentos). Valores pequenos de  $F_i$  devem ser agrupados para o teste de Qui-quadrado. Dessa forma, os 8 agrupamentos iniciais ficam reduzidos a 5. Utilizando-se as expressões (1), (3), (8), (10) e (6), obtém-se, pela ordem:

 $m = 1,567$  $s^2 = 2,063$  $\chi^2 = 4.5$  $g. l. = 3$  $P(x \ge 1) = 0,791$ 

A razão  $s^2/m$  é 1,317.

Com  $g. l. = 3$ , de tabelas estatísticas obtém-se  $\chi_{0.05}^2 = 7.81$ .

Como  $\chi^2 < \chi^2_{0.05}$ , a amostra segue a distribuição de Poisson com um nível de erro de 5%. A probabilidade de se encontrar uma ou mais vagas desocupadas nas 4 quadras do estudo nos horários pesquisados é de 79,1%.

# **4. Pesquisa Piloto**

Para subsidiar o desenvolvimento da metodologia, foram realizadas duas pesquisas piloto na área 11 – Oriente, uma na Rua Miller, no trecho entre a Rua Conselheiro Belisário e a Rua Oriente e a segunda pesquisa foi realizada na Rua Conselheiro Belisário, trecho entre a Rua Miller e a R. Maria Marcolina. As pesquisas foram realizadas em 5 dias úteis, no período de 27/01/2000 a 02/02/2000 (quinta a quarta feira), das 11 às 13 horas. As duas pesquisas não seguiram a distribuição de Poisson (como no exemplo da *Westwood Blvd*.), tendo sido verificada uma aderência à distribuição Binomial Negativa e os resultados indicaram um alto índice de disponibilidade de vagas, com probabilidade de se encontrar uma ou mais vagas desocupadas de 93 a 99%.

Os resultados estão mostrados nas Tabelas 3 e 4.

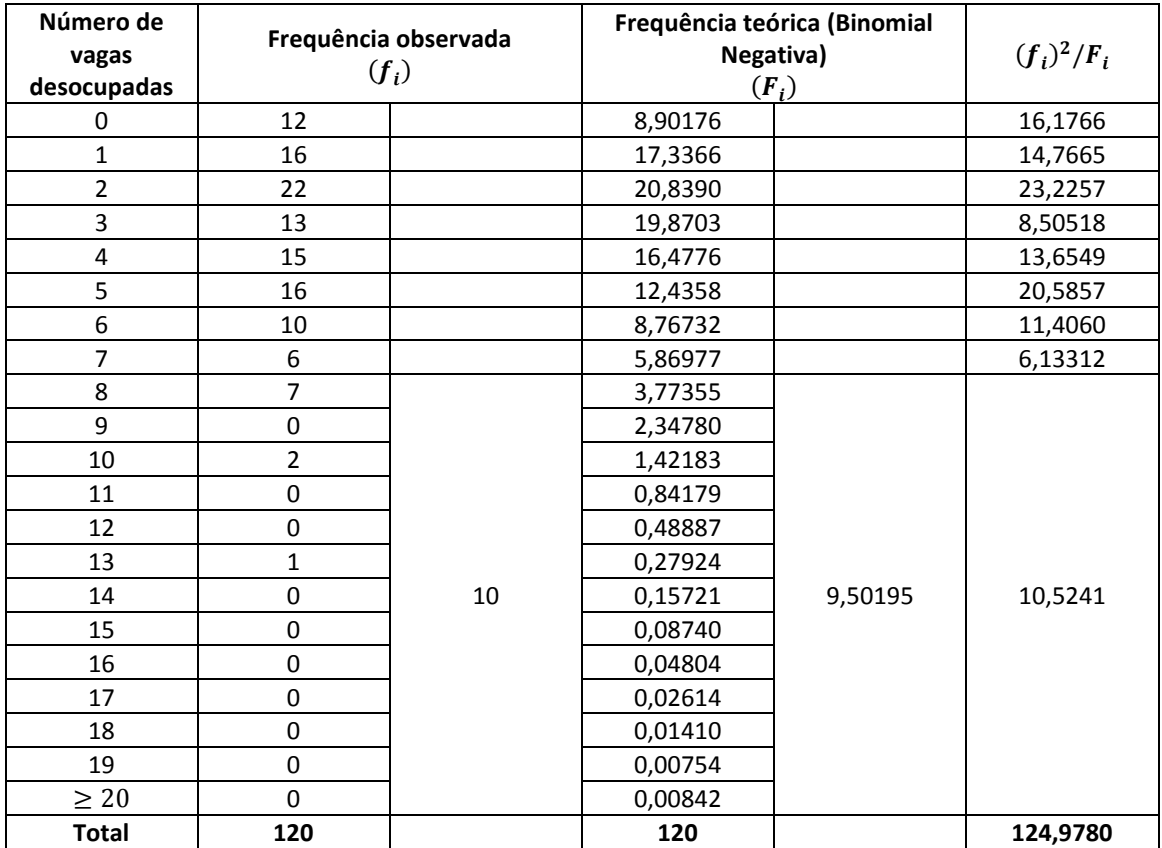

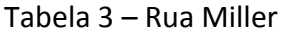

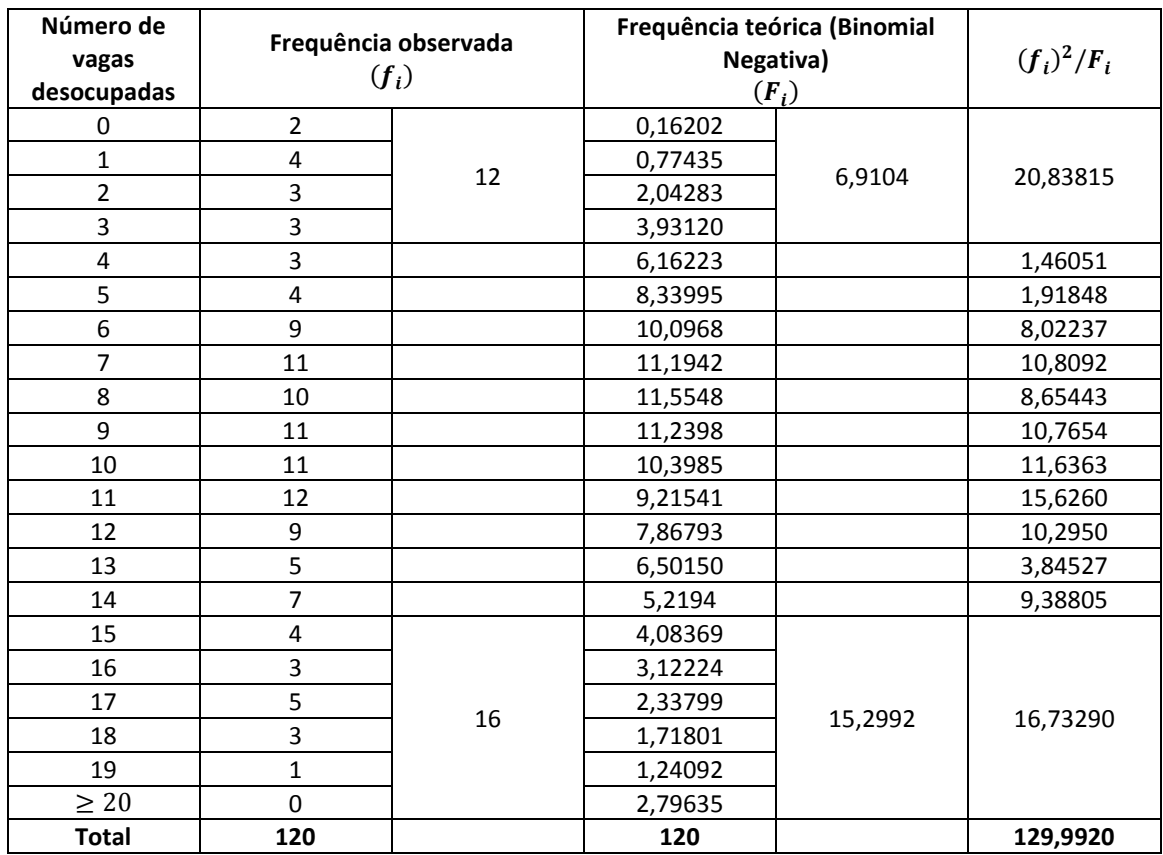

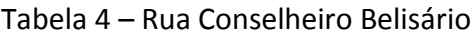

Os resultados dos cálculos efetuados, utilizando-se as expressões (1) para média  $m$ , (3) para a variância s<sup>2</sup>, (8) para o Qui-quadrado da amostra  $\chi^2$ , (22) para o grau de liberdade  $g. l. e$  (21) para a probabilidade de haver uma ou mais vagas desocupadas  $P(x \ge 1)$ , estão localizados na Tabela 5:

# Tabela 5 – Resultados

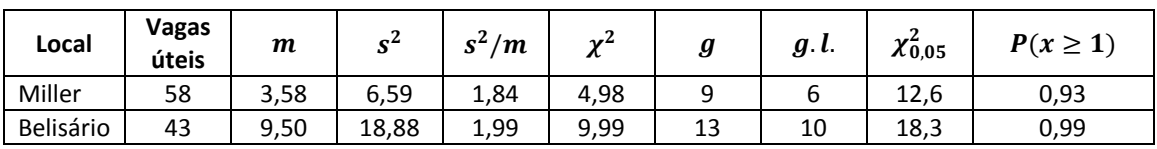

Engº: Sun Hsien Ming CTA 5 – Gerência de Sistemas de Controle de Tráfego – GSC